#### KERALA PUBLIC SCHOOLS ACADEMIC YEAR 2021-22 HOME ASSIGNMENT

CLASS : VI

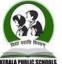

| DATE : 15.01.2 | 22 to 08.02.22                                                                                                    |                                                                                                    |                                                                                                    |                                                                                                    |                                                                                                    |                                                                                                    | KERALA PUBLIC SCHOOLS                                                       |                                                                             |
|----------------|----------------------------------------------------------------------------------------------------|----------------------------------------------------------------------------------------------------|----------------------------------------------------------------------------------------------------|----------------------------------------------------------------------------------------------------|----------------------------------------------------------------------------------------------------|----------------------------------------------------------------------------------------------------|-----------------------------------------------------------------------------|-----------------------------------------------------------------------------|
| SUBJECT        | ASSIGNMENT                                                                                                    |                                                                                                    |                                                                                                    |                                                                                                    |                                                                                                    |                                                                                                    |                                                                             |                                                                             |
| MATHS          | Final term Re                                                                                                    | <u>vision</u>                                                                                                    |                                                                                                    |                                                                                                    |                                                                                                    |                                                                                                    |                                                                             |                                                                             |
|                | <ol> <li>Simplif</li> <li>By how</li> <li>Using of</li> <li>Simplif</li> <li>Solve a</li> <li>Solve a</li> <li>The sun</li> <li>After 1</li> <li>Divide</li> <li>If 36 : 8</li> <li>I1. How m</li> <li>Draw a</li> <li>Draw a</li> <li>Draw a</li> <li>Draw a</li> <li>Markin</li> <li>Give ex</li> <li>A scale</li> <li>Find th</li> <li>The are</li> <li>Constru</li> <li>7, 8, 6,</li> </ol> | y: 100 X 10<br>y much show<br>lecimal, exp<br>y: $-x + [5y]$<br>nd verify: 6<br>n of two co<br>6 years, Fat<br>₹ 1575 betw<br>81 :: x : 63,<br>any degree<br>line segme<br>circle with<br>g points X a<br>camples of<br>ne triangle<br>e perimeter<br>a of a recta<br>a freque<br>5, 6, 7, 7, 9 | press 54 kg<br>$y - \{x - (5y) + (1 - 4x) + (5y) + (1 - 4x) + (5y) + (5y) $ | $000 \div 100$<br>be increase<br>250 gm in<br>-2x)]<br>7(2 + 5x) =<br>even numbe<br>three time<br>1 and Madf<br>lue of x.<br>in three right<br>4 cm. Draw<br>and radius<br>minor arc A<br>which are<br>lines<br>r octagon of<br>ircle whose<br>cm <sup>2</sup> and its<br>or the follow<br>5, 7, 8, 8, 9, | d to get 60<br>kilograms.<br>53<br>ers is 74. Fi<br>s as old as<br>nu in the rat<br>nt angles?<br>v a perpend<br>5 cm. Draw<br>XB and the<br>in the shap<br>of symmet<br>of side 5.4 c<br>diameter i<br>s length is 3<br>wing:<br>10, 5, 7, 8. | nd the num<br>she is now<br>tio of 7:2.<br>licular bise<br>v a chord A<br>e major arc<br>e of: i. a cu<br>ry.<br>cm.<br>s 12.5 m.<br>36 cm. Fine<br>, 7, 6. | ctor of MN.<br>AB of a circ<br>AYB of the<br>boid ii. a cy<br>d its width a | ercentage age.<br>ele. Indicate by<br>e circle.<br>/linder<br>nd perimeter. |
|                | Day                                                                                                    | Monday                                                                                                    | Tuesday                                                                                                    | Wednes<br>day                                                                                                    | Thursda<br>v                                                                                                    | Friday                                                                                                    | Saturday                                                                    | Sunday                                                                      |
|                | No. of<br>footballs<br>sold                                                                                                    | 24                                                                                                    | 16                                                                                                    | 28                                                                                                    | 12                                                                                                    | 20                                                                                                    | 4                                                                           | 8                                                                           |
|                | Take th<br>21. Look at                                                                                                    |                                                                                                    | = 4 foo<br>aph given b                                                                                                    |                                                                                                    |                                                                                                    |                                                                                                    |                                                                             |                                                                             |
|                | Read i                                                                                                    | t carefully a                                                                                                    | and answer                                                                                                    | the questio                                                                                                    | ns given be                                                                                                    | elow:                                                                                                    |                                                                             |                                                                             |

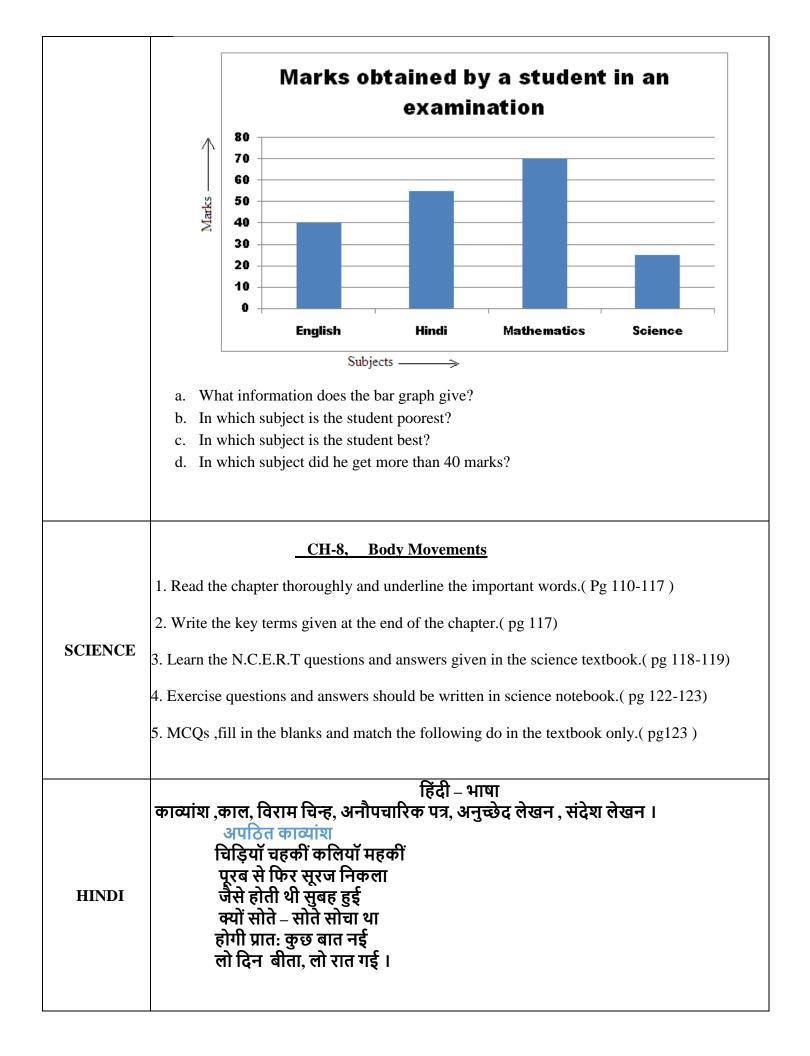

प्रश्न1. कविता) में किस काल का वर्णन है ? उत्तर- कविता में प्रातः काल का वर्णन है प्रश्न2. कवि ने सोते हुए क्या सोचा था ? उत्तर- कवि ने सोते हुए सोचा था कि सुबह होने पर कुछ नया होगा । प्रश्न3.'लो दिन बीता, लो रात गई ' से क्या) भाव प्रकट होता है? उत्तर – इससे प्रकट होता है कि मानव जीवन यूँ ही बीतता जाता है तथा उसमें रोज़ कुछ नया तथा विशेष नही होता । प्रश्न5. निम्नलिखित शब्दों के विलोम काव्यांश में से ढूंढ़कर लिखिए। पश्चिम, शाम, आई , पुरानी ।उत्तर - पूरब, शाम, गई , नयी । काल १) काल एंव उसके भेदों की परिभाषा अपनी उत्तर पुस्तिका में दो – दो बार उदाहरण सहित लिखें। \*निर्देश- उत्तर पुस्तिका में लिखावट साफ़ एंव सुन्दर होनी चाहिए। परिभाषा :- क्रिया के जिस रूप से उसके होने के समय का पता चलता है, उसे काल कहते है काल के भेट 1) क्रिया के जिस रूप से यह पता चलता है कि कार्य समाप्त हो चुका है, उसे भूतकाल कहते हैं। जैसे : शाहजहाँ ने ताजमहल बनवाया। माँ ने चित्र बनाया । 2)क्रिया के जिस रूप से उसका वर्तमान (चल रहे) समय में होने का पता चलता है उसे **वर्तमान काल** कहते हैं । जैसे : पिताजी अखबार पढ रहे हैं । चिडियाँ उड रही हैं। 3)क्रिया के जिस रूप से यह पता चले कि कार्य अभी होना बाकी है. अर्थात आगे आने वाले समय मे होगा. उसे भविष्यत काल कहते हैं। विराम चिन्ह भाषा के लिखित रूप में विशेष स्थानों पर रूकने का संकेत करने वाले चिन्हों को विराम चिन्ह कहते हैं। विराम चिन्ह के प्रकार 1)पूर्णविराम् (।) - पूर्णविराम् का प्रयोग प्रश्नवाचक तथा विस्मयादिबोधक वाक्यों को छोडकर अन्य सभी प्रकार के वाक्यों के अंत में किया जाता है । क) जैसे : हिमालय हमें अनेक नदियों के रूप में जल प्रदान करता है । 2) अल्पविराम (,) – अल्पविराम का प्रयोग निम्नलिखित स्थानों पर किया जाता है : क)एक ही प्रकार के शब्दों को अलग करने के लिए:जैसे : राम,कृष्ण, मोहन, राकेश और रौशन आ रहे हैं। ख) समान महत्व वाले वाक्यों को अलग करने के लिए;जैसे : हिमालय हमें अनेक नदियों के रूप में जल प्रदान करता है,वर्षा में सहायक होता है तथा देश की सीमाओं की चौकसी करता है। ग)संयुक्त और मिश्रित वाक्यों के उपाधियों को अलग करने के लिए:जैसे : वह पढ़ता तो बहुत है,परंतु सफल नही होता । घ)जब एक ही शब्द की पुनरावृति हो; जैसे:दौडो,दौडो, आग लग गई।

| 3) प्रश्नवाचक चिन्ह (?) – यह चिन्ह प्रश्नवाचक वाक्यों के अंत में आता है ।                                                                                                    |                      |
|----------------------------------------------------------------------------------------------------|----------------------|
| जैसे: क्या तुम लोग एक साथ हो ?                                                                                                    |                      |
|                                                                                                    |                      |
| 4) <b>विस्मयादिबोधक या संबोधन चिन्ह ( ! )</b> – प्राय: हर्ष ,शोक ,भय , विस्मय आदि भाव<br>एंव संबोधन के लिए विस्मयादिबोधक चिन्ह प्रयोग होता है ।<br>जैसे: वाह ! तुमने तो कमाल ही कर दिया                                                                                                   | वों की अभिव्यक्ति    |
| 5) <b>उद्धरण चिन्ह ('''"</b> ") – उद्धरण चिन्ह को अवतरण चिन्ह भी कहते हैं।<br>जैसे: 'कामायनी 'प्रसाद जी का प्रसिद्ध ग्रन्थ है ।<br>नेहरू जी ने कहा था, '' आराम हराम है।''                                                                                                    |                      |
| 6) <mark>योजक चिन्ह (-</mark> ) – इस चिन्ह का प्रयोग निम्नलिखित स्थानों पर किया जाता है :<br>क) शब्दों के युग्म के बीच में ;जैसे ; दाल – भात , काला – काला , दिन – रात ।<br>ख) तुलनावाचक, जैसे ; हनुमान- सा रामभक्त मिलना कठिन है ।                                                       |                      |
| 7) निर्देशक चिन्ह (-) – किसी बात का उदाहरण देते समय, संवाद बोलने के बाद तथा व<br>समय निर्देशक चिन्ह का प्रयोग होता है ।<br>जैसे: अध्यापक - भारत के प्रथम प्रधानमंत्री कौन थे ।<br>छात्र – भारत के प्रथम प्रधानमंत्री जवाहरलाल नेहरु थे ।                                                  | ऱ्याख्या स्पष्ट करते |
| 8) कोष्ठक () – इसका प्रयोग कठिन शब्दों का अर्थ प्रकट करने के लिए, नाटकों आर्थि<br>करने के लिए किया जाता है ।<br>जैसे: राजा( क्रोधित होकर ) – तुम्हे इसका दंड अवश्य मिलेगा ।                                                                                                    | दे में भाव का संकेत  |
| 9) लाघव चिन्ह (०)- शब्दों को संक्षिप्त रूप में लिखने के लिए इस चिन्ह का प्रयोग किय<br>जैसे: डॉक्टर – डॉ पंडित- पं०                                                                                                    | गा जाता है।          |
| 10) हंस पद (^) – लिखते समय यदि कभी कोई शब्द या अंश छूट जाता है ,तो उस छू<br>हंस पद चिन्ह का प्रयोग किया जाता है ।<br>भारत<br>जैसे: दिल्ली ^ की राजधानी है ।                                                                                                    | टे हुए स्थान पर      |
| पत्र – औनपचारिक                                                                                                    |                      |
| आपकी माताजी बीमार हैं, उनके बारे में जानकरी लेते हुए पत्र लिखें ।                                                                                                    |                      |
| साकची,जमशेदपुर<br>पूजनीय माताजी<br>सादर चरण स्पर्श                                                                                                    |                      |
| सादर चरण स्पर्श<br>मैं यहॉ कुशल हूँ। मुझे छोटी बहन नेहा से ज्ञात हुआ कि आपका स्वास्थ्य ठीक नही है<br>है ? अपने स्वास्थ्य का ध्यान रखते हुए अन्य कार्य करें । चिकित्सक से जॉच कराए एंव<br>लापरवाही न बरतें । आपके पास आने मे असमर्थ हूँ, लेकिन भगवान से प्रार्थना करूँ<br>से ठीक हो जाये । | उनकी सलाह लें,       |
| पिताजी एंव आपको सादर प्रणाम एंव छोटों को प्यार।<br>आपकी आज्ञाकारी पुत्री<br>आशिका                                                                                                    |                      |

|         | अनुच्छेद – पुस्तकों का महत्व<br>पुस्तकें हमारी मित्र है। वे अपना अमृतकोष सदा हम पर न्यौछावर करने को तैयार रहती है। पुस्तकें<br>प्रेरणा का भंडार होती हैं। उन्हे पढ़कर जीवन में कुछ महान कार्य करने की प्रेरणा मिलती है। महात्मा<br>गाँधी को महान बनाने में श्री भागवत गीता ने महत्वपूर्ण भूमिका निभाई थी। मैथिलीशरणगुप्त की "भारत<br>-भारती" पढ़कर कितने ही नौजवानौं ने आज़ादी के आंदोलन में भाग लिया था। पुस्तकें ही, आज मान<br>सभ्यता के मूल में हैं। पुस्तकों के द्वारा, एक पीढ़ी का ज्ञान दूसरी पीढ़ी तक पहुँचते पहुँचते सारे युग में<br>पहुंच जाता है। पुस्तकें किसी भी विचार, संस्कार, या भावना के प्रचार का सर्वशक्तिशाली साधन हैं।<br>तुलसीदास के " रामचरितमानस " ने तथा व्यास रचित " महाभारत " ने अपने युग को तथा आने वाली<br>पीढ़ी को पूरी तरह प्रभावित किया। पुस्तकें मानव के मनोरंजन में भो परम सहायक सिद्ध होता हैं। |  |  |  |
|---------|----------------------------------------------------------------------------------------------------|--|--|--|
|         |                                                                                                    |  |  |  |
|         | संदेश लेखन<br>गणतंत्र दिवस के अवसर पर अपने मित्रौं को बधाई संदेश भेजें ।<br>आप सभी लोगों को गणतंत्र दिवस की हार्दिक शुभकामनाएं और बधाई । गणतंत्र दिवस के अवसर पर मैं<br>इतना कहना चाहती हूँ कि सभी लोगों के प्रति सामान्यता का ध्यान रखें ।                                                                                                    |  |  |  |
|         | <ul> <li>Language</li> <li>Spellings</li> <li>Essay Writing<br/>Literature</li> <li>I am Malala</li> <li>MCC</li> </ul>                                                                                                    |  |  |  |
|         | LANGUAGE - SPELLINGS                                                                                                    |  |  |  |
|         | SPELLING RULES<br>Spelling is a very important aspect of any language since wrong spellings may convey a wrong<br>meaning. Let us learn a few rules for spelling words correctly.<br>A. ADDING PREFIXES:                                                                                                    |  |  |  |
|         | When we add prefixes such as 'un-', 'dis-', 'mis-' we do not drop or add any letter.<br>Examples: Prefix + word<br>un + fit – unfit<br>dis + able – disable                                                                                                    |  |  |  |
| ENGLISH | mis + judge – misjudge                                                                                                    |  |  |  |
|         | il + legal – illegal<br>B. <b>ADDING SUFFIXES:</b>                                                                                                    |  |  |  |
|         | (i) Double consonants:                                                                                                    |  |  |  |
|         | 1. In one-syllable words ending in single vowel and single consonant.                                                                                                    |  |  |  |
|         | Examples: sad                                                                                                    |  |  |  |
|         | big                                                                                                    |  |  |  |
|         | win<br>skin                                                                                                    |  |  |  |
|         | We double the consonant before a <b>suffix, which begins with a vowel</b> , is added.                                                                                                    |  |  |  |
|         | Examples: big + est - biggest                                                                                                    |  |  |  |
|         | win + er - win <u>n</u> er                                                                                                    |  |  |  |
|         | $skin + ing - skin\underline{n}ing$                                                                                                    |  |  |  |
|         | 2. In case of words of two or three syllables ending in a single vowel and single consonant, we double the final consonant if the last syllable is stressed.                                                                                                    |  |  |  |
|         | Examples: begin – (stress falls on the last syllable 'gin')                                                                                                    |  |  |  |
|         | control – (stress falls on the last syllable 'trol')                                                                                                    |  |  |  |

after adding suffixes they become – begin + ing – beginning control + ing – controlling

#### C. TRANSFORMATION OF 'Y' INTO 'I'

When a word ends with 'y' and has a consonant before it, the 'y' changes to 'i' before the suffix.

Examples: happy + ly – happily

Marry + ed – married

#### D. TRANSFORMATIO OF 'IE' INTO 'Y'

When words end in 'ie', these letters are changes into 'y' before adding '-ing'. Examples: die + ing - dying

 $\frac{1}{1}$  amples.  $\frac{1}{1}$   $\frac{1}{1}$   $\frac{1}{1}$ 

lie + ing – lying

## E. POSITION OF 'I' AND 'E'

We use 'i' before 'e' when the combination of 'i' and 'e' sounds 'ee' as in 'beep'. But we write 'ei' when it has to be added after 'c' in a word though it sounds like 'ee' as in 'deep'.

Examples: believe, thief

deceive, receive, ceiling (in these words 'ei' comes after 'c')

*NOTE:* Refer the chapter to learn more spelling rules.

### HOME ASSIGNMENT:

Read the chapter and solve the exercise A, B and C in your notebook.

## **Topic - ESSAY WRITING**

An essay may be defined as a composition on a certain topic comprising several paragraphs where each paragraph is an expansion of an idea related to the topic.

#### THE STRUCTURE OF AN ESSAY

An essay should be divided into three parts:

1. **The introduction:** The introduction is usually brief. Since it introduces the topic, it should be done very thoughtfully and it should arouse the interest of the reader and above all, be relevant to the subject.

2. **The body of the essay**: This is the main part of the essay and comprises of several paragraphs. Each of the paragraphs should be linked with one another in order to ensure a smooth flow of the main idea of the essay. These paragraphs provide various details.

3. **The conclusion**: This is the last part of essay and like the introduction, a conclusion needs to be attractive so that it leaves the lasting impression on the reader's mind. A good conclusion can be of any of the following types- a summary of the argument included in the essay, a fact drawn from the subject matter, a quotation or even a single sentence that express the main point of the essay.

## SAMPLE ESSAY

## MY FAVOURITE CARTOON CHARACTER

The cartoon has always been an important part of childhood of any person. I always used to connect myself with the cartoon characters. It's not only me who loved cartoons this much. There are many people across the world who loved this illustration work. It is a fact that the cartoons are stress relievers. The cartoon series not only meant to entertain us but they play a

very important role in teaching. Small kids are learning through the cartoon animation all the children find it very interesting and entertaining at the same time. I have a long list of my favourite cartoons.

My favourite cartoon character is Doraemon. He is a cat from the 22nd Century who has superpowers. He has a pocket on his stomach and many gadgets in it like the 'bamboo copter', anywhere door, fast/slow perfume, Gulliver's tunnel, small light and big light etc. His sister's name is Doraemee. Doraemon lives with his best friend Nobitha. Doraemon came through the time machine which is in Nobitha's drawer. Nobitha is a lazy boy and he ask different gadgets to Doraemon for whatever he has to do. Nobitha doesn't study at all and so gets zero in all his tests. He always falls into some trouble because he always misuses Doraemon's gadgets, but Doraemon always saves Nobitha. Nobitha's friends Jiaan and Suneo always bully Nobitha. But when Nobitha cries and runs home, Doraemon always teaches them a lesson. This shows Doraemon's love for Nobitha. Doraemon is an honest cat robot. I like Doraemon because he takes cares of everyone and hence helps everybody. Doraemon teaches lots of positive lessons. Doraemon is the favourite cartoon character of all the kid. Every kid likes to watch this cartoon. This cartoon shows the great friendship of Doraemon and Nobitha.

We should remember that he is only a cartoon character which we need to see them for entertainment purpose only. So we should not wait for Doraemon and his gadgets to help us out in real life to come and help us. If we are honest and hardworking, we will be able to overcome all our problems and succeed in life. The other lesson show, Doraemon teaches is that we should not bully someone. These are the reasons why I love Doraemon. I am sure many younger generation kids love this show.

#### HOME ASSIGNMENT

#### Write an essay on the following topics:-

- 1. Imagine You Are A Book
- 2. Imagine You Are Lost On An Island

#### LITERATURE I AM MALALA by Agamonee Barbaruah

#### SUMMARY:

I AM MALALA is a remarkable tale of a family uprooted by global terrorism, of the fight for girl's education, of a father who, himself a school owner, championed and encouraged his daughter to write and attend school, and of brave parents who have a fierce love for their daughter in a society that prizes son.

#### I. Word- meanings:

1. rented- paid someone for the use of property, land, car, etc

2. in awe of- feeling great respect and admiration

3. disheartened- let down, to have lost hope in something

4. anonymous- without giving away who the writer is

5. rehabilitation- restoring someone to health or normal

6. renowned- very famous

7. beacon- a source of inspiration

8. patriarchy- a society where men dominate over women

#### II. Answer these questions:

1. How is Malala just like other children?

Ans. Dressed in a salwar kameez and with a scarf over her head, Malala looks like any other teenager.

2. Who is Malala's main inspiration?

Ans. Malala's main inspiration is Benazir Bhutto.

3. How does Malala develop her interest in different subjects?

Ans. Inspired by her father, Malala developed her interest in different subjects.

4. How has Malala become the world's mascot for education?

Ans. The way Malala stood up for education for girls made her a mascot for education.

5. What has been Toor Pekai's contribution to Malala's development?

Ans. Toor Pekai who is Malala's mother gave her lessons in spirituality and encouraged her to forgive her assaulters.

6. Why does Malala change her ambition?

Ans. Malala changed her ambition as she now wants to be a politician like Benazir Bhutto and make a difference to the society.

**III. Make sentences:** 

1. encouraged-

2. pride-

brilliant-

4. oppose-

5. inspired-

**CREATIVE CORNER:** Many things that we see around us make us angry. What are the things that make you angry? Can you do something to change those things? Write a short paragraph on it.

## The 'MCC' by RK Narayan

## I. Word-meanings:

1. imposing- impressive

2. craned- stretched

3. indiscreet- careless with one's words

4. admonition- an expression of disapproval

5. haughtily- in an unfriendly, proud way

6. benediction- a blessing

7. seasoned- prepared for use as timber by drying, polishing etc

## II. Answer these questions in brief:

1. What did Rajam turn the MCC into? Can you say what it actually stands for?

Ans. Rajam turned the MCC to stand for the Malgudi Cricket Club. The original MCC stands for the Marylebone Cricket Club.

2. How did Rajam react to the name 'Jumping Stars'?

Ans. Rajam was happy with 'Jumping Stars' though not ecstatic.

3. Why did Rajam suggest that they have two names for their team?

Ans. Rajam thought that they could use one name for ordinary games and the other for matches. 4. How much did Swami know about the bats?

Ans. Swami did not know much about bats. He could not tell the difference between a good and an ordinary one.

(NOTE- Do question 5, 6, 7 and 8 on your own)

## III. Reference to the context:

1. 'They may drag us before the court if we take their name.' a. Who is the speaker here? Ans. The speaker here is Rajam. b. Who are they'? Ans. 'They' refer to the MCC. c. Why would they take them to the court? Ans. They would take them to the court for using the MCC name for their own team. 2. 'It is a beauty, I think,' he cried, moved by the vision. a. Who is the speaker here? Ans. Rajam is the speaker here. b. What does he call 'a beauty'? Ans. He calls 'Jumping Stars' as the team name a beauty.

|         | c. What vision is referred to here?                                                              |
|---------|--------------------------------------------------------------------------------------------------|
|         | Ans. The vision referred to is Rajam's, where he sees a newspaper report in praise of the        |
|         | Jumping Stars.                                                                                   |
|         | (NOTE- Do question no.3 on your own)                                                             |
|         | IV. Answer these questions:                                                                      |
|         | 1. What is Junior Willard? What is it compared to and why?                                       |
|         |                                                                                                  |
|         | Ans. Junior Willard is a cricket bat of very fine quality. It is compared to the Rolls Royce to  |
|         | emphasize that Willard is at the top of the heap, just as Rolls Royce is in the field of cars.   |
|         | 2. When and why does Mani get aggressive with Swami?                                             |
|         | Ans. Mani gets angry with Swami as he says he does not know what the big deal with Junior        |
|         | Willard bat is.                                                                                  |
|         | 3. What information does Swami give the others about Rolls Royce cars?                           |
|         | Ans. Swami says that Rolls Royce cars cost lakhs, have silver engines, never give trouble or     |
|         | stop and never make any noise.                                                                   |
|         | 4. What is the implication of bare courtesy made Rajam offer the authorship of the letter to     |
|         | Mani'?                                                                                           |
|         | Ans. It means that though Rajam knew that Mani probably could not write a letter, he still gave  |
|         | him a chance out of politeness.                                                                  |
|         | 5. What is your opinion about the letter that Rajam dictated to Swami? (Do it yourself)          |
|         | 6. What impression do you have of Swami from this extract?                                       |
|         | Ans. Swami has ideas, but he is docile and often gets overruled by his friends. He is a terrible |
|         | speller and nervous and not very knowledgeable in cricket trivia.                                |
|         | 7. What qualities of Rajam are highlighted in the text?                                          |
|         | Ans. Rajam is clearly the leader of the pack. He is knowledgeable and assertive. He takes        |
|         | initiative in things. He has been to a fancy school and knows a lot about cricket equipments.    |
|         | (NOTE- Do question 8, 9, 10 and 11 on your own)                                                  |
|         | V. Make sentences:                                                                               |
|         | 1. drag-                                                                                         |
|         | 2. disappointed-                                                                                 |
|         | 3. glorious-                                                                                     |
|         | 4. struggled-                                                                                    |
|         | 5. teased-                                                                                       |
|         | J. teased-                                                                                       |
|         |                                                                                                  |
|         | CHAPTER- 7 OUR COUNTRY - INDIA                                                                   |
|         | 1.Read the chapter thoroughly .                                                                  |
|         | 2.Write the difficult words in the note book.                                                    |
|         | 3.Write the keywords along with meaning in the note book.                                        |
|         | 4.Learn and write the states and union territory with their capitals in the copy.                |
|         | 5.Do exercise A and B in the book itself answers are given below:                                |
|         | A. 1. Kanchenjunga 2. Rajasthan 3. Godavari 4. Himachal 5. Lakshadweep                           |
|         | B.1.Nepal and kanchenjunga 2. Himachal 3. Coromandel 4.A delta 5. Southwest                      |
| SOCIAL  | monsoon                                                                                          |
| STUDIES | 6.Short Answer Questions                                                                         |
| STUDILS | Q1. Name the physical division of India.                                                         |
|         | Ans. Physical divisions of India are_                                                            |
|         | i) The Northern Plains                                                                           |
|         | ii)The Northern Mountains                                                                        |
|         | iii)The Peninsular plateau                                                                       |
|         | iv)The Great Indian Desert                                                                       |
|         | v)The Coastal Plains.                                                                            |
|         |                                                                                                  |
|         |                                                                                                  |

Q2. Name the countries with whom India shares its boarder.

Ans. The countries with whom India shares its boarders are- China, Pakistan, Bhutan, Myanmar, Afghanistan, Nepal and Bangladesh.

Q3. What is subcontinent?

Ans. A large land mass that form part of a continent, especially the part of Asia that includes India, Pakistan and Bangladesh is called subcontinent.

Q4. Write about the political division of India.

Ans. Politically India is divided into 28 states and 9 union territories. Each state has a distinct culture, influenced by the people living here and because of its geographical location.

Q5. Why are the Himalayas called Young fold mountains ? How are they formed? Ans. The Himalayas are called Young fold mountains because they are formed recently in the geographical history and are still rising. They are formed by the compression coming together of tectonic plates.

## 7. Long Answer Questions—

Q1. Explain the three parts of Northern plains.

Ans. The three parts of Northern Plains are-

1.INDUS BASIN- It lies in Jammu and Kashmir , Himachal Pradesh and Punjab.
Indus river originates in the Himalayas near Mansrovar , flows through the Northern plains drain into the Arabian Sea. Its large portion lies in Pakistan.
2. GANGA BASIN-This basin covers a major portion of Northern Plains. Ganga originates from the Gangotri glaciers in the Himalayas. Yamuna is its main

tributary. This covers the parts of Haryana, Rajasthan, Madhaya Pradesh, Uttar Pradesh, Bihar and west Bengal.

3.BRAHAMPUTRA BASIN- It originates close to lake Mansarovar and flows eastward ,parallel to the Himalayas in Tibet and China. It enters in India through Arunachal Pradesh and flows through Assam to meet Ganga in Bangladesh.

Q2. Write short note on peninsular plateau.

Ans. Peninsular plateau -It is the oldest landmass of India. It lies to the south of the Northern plains. It is surrounded by hills from all the three sides. To the north are the Aravallis, the Vindhyas, the Satpura and the Rajmahal hills. The plateau has two distinct parts-the central Highland and the Deccan Plateau. These plateaus are made up of igneous and metamorphic rocks.

Q3. Give a brief note on the island of India.

Ans. The ANDAMAN and NICOBAR ISLAND-These islands, a union territory of India are a group of 572 islands, out of which 40 are inhabited. Some primitive tribes live in these islands. The Andaman Nicobar islands are the remains of submerged volcanic mountains. It lies in Bay of Bengal. Its capital is Port Blair.

LAKSHADWEEP ISLAND –It is the group of 36 coral islands. It is located in Arabian sea 300km to the west of kerala coast. It is the smallest union territory of India with an area of 32.60 km. Its capital is Kavaratti.

Q4. How is geographical diversity of India important.

Ans. The different physio-graphic divisions of India highlight the unique feature of each region. The mountains are the sources of water and forests wealth. The Northern plains are the granaries of the country. The plateaus are a storehouse of minerals

|          | which played an important role in the industrialization of the country. The coastal region and island groups provide sites for fishing and port activities                                                                                                    |
|----------|----------------------------------------------------------------------------------------------------|
| COMPUTER | <ul> <li>Descriptive Type Questions:</li> <li>1. What is blog?</li> <li>Ans: A blog is a website on which articles are posted regularly and displayed in reverse sequential order, i.e. with the most recent entry first.</li> <li>2. What is Podcast?</li> <li>Mas: A podcast is an audio or video file made available for download on the internet, usually as a series. The term —Podcast is a combination of terms —Bod and —broadcast!</li> <li>3. Mention any four advantages of E-Commerce.</li> <li>Mas: A ti is available 24X7.</li> <li>4. It is available 24X7.</li> <li>4. It is available 24X7.</li> <li>4. It is available 24X7.</li> <li>4. It is available 24X7.</li> <li>4. It is available 24X7.</li> <li>4. It is fores of buying and selling is relatively fast.</li> <li>4. It offers better service to customer, because distance is no hindrance.</li> <li>4. What are the drawbacks of E-Commerce?</li> <li>Mas: A) Customer hesitate to buy online because they cannot examine the produc physically.</li> <li>6. Other sensitive information such as credit card numbers on Westers.</li> <li>6. What are the various types of e-banking?</li> <li>6. May people are still concerned about data security and the possibility of fraud. They hesitate to sup online shopping sits in India.</li> <li>Mas: A tourmatic Teller Machine (ATM).</li> <li>4. Meta are the various types of e-banking?</li> <li>6. Mente Banking</li> <li>7. They move fightart.com and https://www.snapdeal.com</li> <li>6. What are the various types of E-banking.</li> <li>7. Mentio Banking</li> <li>7. Benome Banking</li> <li>7. Mento Banking</li> <li>7. Benome Banking and selling is relatively fast.</li> <li>8. Hento Banking</li> <li>9. Mento any four advantages of E-banking.</li> <li>9. Benten Banking</li> <li>9. Benten Banking and the clock service during all days of a formation.</li> <li>9. Hento Banking and solution of E-banking transactions.</li> <li>9. Bentom up tow limitations of E-banking transactions.</li> <li>9. Bentom up tow limitations of E-banking transactions.</li> <li>9.</li></ul> |
|          |                                                                                                    |

| FINAL TERM                                      |                                                 |  |  |
|-------------------------------------------------|-------------------------------------------------|--|--|
| <b>1.</b> $Ctrl+F$ : To find a text             | <b>11.</b> ESC or C : To cancel Print or Layout |  |  |
| <b>2.</b> Ctrl+H : To replace text              | Preview                                         |  |  |
| <b>3.</b> Ctrl+X : Cut selected text            | <b>12.</b> Ctrl+Z : Undo last action            |  |  |
| <b>4.</b> Ctrl+C : Copy selected text           | <b>13.</b> Ctrl+Y : Redo last action            |  |  |
| 5. Ctrl+V : Paste text                          | <b>14.</b> Ctrl++ : Insert row                  |  |  |
| <b>6.</b> Ctrl+A : Select entire document       | <b>15.</b> Ctrl+- : Delete Row                  |  |  |
| 7. Alt+F4 : Close application                   | <b>16.</b> Shift+F11 : Insert new worksheet     |  |  |
| 8. Ctrl+N : To open a new document              | 17. Ctrl+' : Copy the formula from the          |  |  |
| <b>9.</b> Ctrl+O : To open a document           | cell above                                      |  |  |
| <b>10.</b> F12 : To open the Save as dialog box | <b>18.</b> Ctrl+Shift+" : Copy the value from   |  |  |
|                                                 | the cell above                                  |  |  |
|                                                 | <b>19.</b> Ctrl+; : Enter date                  |  |  |
|                                                 | <b>20.</b> Ctrl+: : To enter time               |  |  |
|                                                 | <b>21.</b> Ctrl+Home : To move to the first     |  |  |
|                                                 | preview page                                    |  |  |
| FULL FORMS FOR STD 6                            |                                                 |  |  |
| FINAL TERM                                      | FINAL TERM                                      |  |  |
|                                                 |                                                 |  |  |

- 9. HTTP- Hypertext transfer protocol
- 10. HTML- Hypertext mark-up language

2. ARPANET -

8. BMP-Bitmap

project agency network 3. ISOC – Internet society

6. WWW- World wide web]

7. E-mail- Electronic mail

4. ISP – Internet service provider

5. URL – Uniform resource locator

- 12. MIPS- Million instruction per second
- 13. CASE- Computer added software engineering
- 14. INTEL- Integrated electronics
- **15. PIXEL-** Picture element
- 16. EPROM- Erasable programmable read only memory
- 17. PROM- Programmable read only memory
- 18. COBOL- Common business oriented language
- 19. AC- Alternate current
- 20. DC- Direct current

# ANSWER IN ONE WORD OR SENTENCE

- 1. What are the shortcut keys for undo and redo actions? Ans. Ctrl + Z : Undo , Ctrl + Y : Redo
- 2. What are the shortcut keys for Cut, Copy and paste commands? Ans. Ctrl + C : Copy, Ctrl + V : Paste, Ctrl + X : Cut

Advanced research

3. What is the default row height? Ans. 15 point

4. Which key is used to delete cells? Ans. Click the HOME tab. In the Cells group, click the drop-down menu arrow of the Delete button. Select the Delete Cells option from the menu. Select the cells you want to delete from the dialog box that appears.

| 5.  | Which option in the menu is used to automatically adjust the Row height?<br>Ans. AutoFit Row Height                                                              |
|-----|----------------------------------------------------------------------------------------------------|
| 6.  | Which key is used to select more than one consecutive columns /rows?                                                                                             |
|     | Ans. To select more than one consecutive row or column, click and drag the row/column heading till the row or column you want to select.                         |
|     | Which option of the Insert drop down arrow is used to insert the same number of selected rows?<br>Ans. Insert Sheet Rows                                         |
| 8.  | What is the maximum font size?<br>Ans. 72 points, however we can increase the font size using the Increase Font Size button.                                     |
| 9.  | Which button is used to change the font size<br>Ans. The Font Size button                                                                                        |
|     | What are the 3 types of Vertical Alignment?<br>Ans. Top, Middle and Bottom.                                                                                      |
|     | What are the 3 types of Horizontal Alignment?<br>Ans. Left, Center and Right                                                                                     |
|     | What are the 2 types of Orientation?<br>Ans. Portrait and Landscape                                                                                              |
| 13. | What is the shortcut key to write data in multiple lines in the same cell?<br>Ans. Alt + Enter                                                                   |
| 14. | Give one example of blog?<br>Ans. <u>superhealthykids.com</u>                                                                                                    |
|     | Give 2 examples of Feed Readers.<br>Ans. Feedly, NewsBlur                                                                                                    |
|     | What is the full form of RSS?<br>Ans. Really Simple Syndication                                                                                                  |
|     | Give two examples of Cloud?<br>Ans. Gmail, Facebook                                                                                                    |
| 18. | What are the 4 types of e-commerce models?<br>Ans. Business- to-Business (B2B)<br>Business- to-Consumer (B2C)<br>Consumer-to-Consumer (C2C)<br>Digital middlemen |

|     | 19. What is the website for reserving railway tickets in India? |                                                                      |  |  |  |
|-----|-----------------------------------------------------------------|----------------------------------------------------------------------|--|--|--|
|     | Ans. <u>www.irctc.com</u>                                       |                                                                      |  |  |  |
|     |                                                                 |                                                                      |  |  |  |
|     | 20. Name any 3 types of e-banking.                              |                                                                      |  |  |  |
|     | Ans. Automatic Teller Machine (ATM)                             |                                                                      |  |  |  |
|     | Mobile Banking                                                  |                                                                      |  |  |  |
|     | Interent Banking                                                |                                                                      |  |  |  |
|     |                                                                 |                                                                      |  |  |  |
|     |                                                                 |                                                                      |  |  |  |
|     |                                                                 |                                                                      |  |  |  |
|     |                                                                 | e the Crossword                                                      |  |  |  |
|     | <u>Across</u><br>1.                                             | Backlift                                                             |  |  |  |
|     |                                                                 |                                                                      |  |  |  |
|     | 3.                                                              | Objectball                                                           |  |  |  |
|     | 6. S                                                            | -                                                                    |  |  |  |
|     | 7. D                                                            | raw                                                                  |  |  |  |
|     | <u>Down</u>                                                     |                                                                      |  |  |  |
|     | <u>2.</u>                                                       | Blocking                                                             |  |  |  |
|     | 4.                                                              | Countdown                                                            |  |  |  |
|     | 4.<br>5.                                                        | Lane                                                                 |  |  |  |
|     | 5.                                                              | Lait                                                                 |  |  |  |
|     |                                                                 |                                                                      |  |  |  |
|     | Ch- 44 All A                                                    | bout Basketball                                                      |  |  |  |
|     | 1.                                                              | Magic Johnson                                                        |  |  |  |
|     | 2.                                                              | Michael Jordan                                                       |  |  |  |
|     | 3.                                                              | Oscar Robertson                                                      |  |  |  |
|     | 4.                                                              | Wilt Chamberlain                                                     |  |  |  |
|     | 5.                                                              | Bill Russell                                                         |  |  |  |
|     | 6.                                                              | LeBron James                                                         |  |  |  |
| G.K |                                                                 |                                                                      |  |  |  |
|     |                                                                 |                                                                      |  |  |  |
|     | Ch-46 Perse                                                     | onality Traits                                                       |  |  |  |
|     | 1.                                                              | A person who sees the bright side of things.                         |  |  |  |
|     |                                                                 | Ans. <u>optimist</u>                                                 |  |  |  |
|     | 2.                                                              | A person who removes evils and reforms the society.                  |  |  |  |
|     |                                                                 | Ans. Social Reformer                                                 |  |  |  |
|     | 3.                                                              | A person who is not loyal to his country.                            |  |  |  |
|     |                                                                 | Ans <u>.</u> Traitor                                                 |  |  |  |
|     | 4.                                                              | A person who believes in fate.                                       |  |  |  |
|     |                                                                 |                                                                      |  |  |  |
|     | 5.                                                              | ns. <u>Fatalist</u><br>A person who holds a post without any salary. |  |  |  |
|     | 5.                                                              | Ans. <u>Honorary</u>                                                 |  |  |  |
|     | 6.                                                              | A person who knows many languages.                                   |  |  |  |
|     | 0.                                                              | A person who knows many languages.<br>Ans. Polyglot                  |  |  |  |
|     | 7.                                                              | A person who loves mankind.                                          |  |  |  |
|     | 1.                                                              | A person who loves marking.<br>Ans. Philanthropist                   |  |  |  |
|     | 8.                                                              | -                                                                    |  |  |  |
|     | 0.                                                              | A person who does not believe in the existence of God.               |  |  |  |
|     |                                                                 | Ans. <u>Atheist</u>                                                  |  |  |  |
|     |                                                                 |                                                                      |  |  |  |
|     |                                                                 |                                                                      |  |  |  |

|          | -                   |                                                                             |
|----------|---------------------|-----------------------------------------------------------------------------|
|          | <u>Ch- 47 The R</u> | iddler_                                                                     |
|          | 1.                  | I'm tall when I'm young and I'm short when I'm old. What am I?              |
|          |                     | Ans. <u>Candle</u>                                                          |
|          | 2.                  | What has hands but cannot clap?                                             |
|          |                     | Ans. <u>A clock</u>                                                         |
|          | 3.                  | In a one storey pink house, there was a pink person, a pink cat, a pink     |
|          |                     | fish, a pink computer, a pink chair, a pink table, a pink telephone, a pink |
|          |                     | shower everything was pink! What colour were the stairs?                    |
|          | Ans.There           | weren't any stairs, it was a one storey house.                              |
|          | 4.                  | What 5- letter word becomes shorter when you add two letters to it?         |
|          | An                  | s. <u>Shorter</u>                                                           |
|          | 5.                  | Which is heavier, a pound of bricks or a pound of feathers?                 |
|          | 5.                  | Ans. The same – a pound is a pound                                          |
|          | 6.                  | Timmy's mother had three children. The first was named April, the next      |
|          | 0.                  | named may. What was the name of the third child?                            |
|          |                     | handed may. What was the hand of the third emit.                            |
|          |                     | ny of course                                                                |
|          | 7.                  | The more you take, the more you leave behind, what are they?                |
|          | Ans. Foots          | steps                                                                       |
|          | 8.                  | A boy fell off a 30 metre ladder but did not get hurt. Why not?             |
|          |                     | Ans. He was only on the first step.                                         |
|          | 9.                  | What word looks the same upside down and backwards?                         |
|          |                     | Ans. Noon                                                                   |
|          | 10.                 | I am an odd number. Take away one letter and I become even. What            |
|          |                     | number am I?                                                                |
|          | Ans. Sever          | n                                                                           |
|          | 11.                 | Two in front, two in behind and one in the middle. How many are there?      |
|          | An                  | s. Three                                                                    |
|          | 12.                 | How many months have 28 days?                                               |
|          |                     |                                                                             |
|          | Ans 13.             | • <u>12 months</u><br>Why did the boy bury his flashlight?                  |
|          | 15.                 | why did the boy bury his hashinght?                                         |
|          | Ans                 | . Because the batteries were dead                                           |
|          | 14.                 | What starts with a P, ends with an E and has thousands of letters?          |
|          | Ans                 | • <u>Post office</u>                                                        |
|          |                     |                                                                             |
|          | Homework:-          |                                                                             |
|          | 1.                  | <u>Ch- 45 Positive Thinking</u>                                             |
|          | 2.                  | <u>Ch- 50 Non- Verbal Language</u>                                          |
|          |                     |                                                                             |
|          |                     |                                                                             |
|          | पाठ -16<br>संस्था   |                                                                             |
| SANSKRIT | संख्या – एक से दस   |                                                                             |
|          | अभ्यास कार्य        |                                                                             |
|          | (1) दा गइ सख्या व   | के उचित रूप से रिक्त स्थानों की पूर्ति करें ।                               |

|         | (क). एक: मण्डूक: । (एक)<br>(ख) चतस्तः बातिका: । ( चतुरु)<br>(ग) द्वीणि आम्राणि । (त्रि)<br>(ख) द्वे अजे । (द्वि)<br>(ख) पुख्र अध्यापिका: । ( एछन्)<br>(ख) पुख्र अध्यापिका: । ( एक)<br>(ख) <u>उ</u> ष्टिक संख्याओं से रिक्त स्थानों को भरें ।<br>(क) <u>ख</u> र करवाणि । ( सप्त)<br>(अ) <u>अष्ट</u> कथाः । ( अष्टन्)<br><b>2) उचित संख्याओं से रिक्त स्थानों को भरें ।</b><br>(क) <u>द्वे कलिके:</u> + <u>द्वेष कलिके = चतस्त</u> ः कलिका:<br>(ख) तिस्तः नौका: + चतस्तः नौका: = <u>सप्त</u> नौका:<br>(ख) तिस्तः नौका: + चतसतः नौका: = <u>सप्त</u> नौका:<br>(ख) तिस्तः नौका: + चतसतः नौका: = <u>चतारः</u> वालका:<br>(ख) तिस्तः नौका: - नयः बालका: = <u>चतारः</u> वालका:<br>(ख) नव भवनानि – सप्त भवनानि = <u>द्वे भवने</u><br><b>3) विशेषण का उचित विशेष्य के साथ मिलान करें ।</b><br>विशेषण: नौका:, शिक्षिका:, काकौ, शाखा, पात्रम्, कलिके, छात्र:, भवनानि<br>एकम पात्रम् <u>द्वौ काकौ</u> , विस्तः, नौका: <u>प्रवारि एक</u> ; चतारः, एका, द्वे<br>विशेषण: नौका:, शिक्षिका:, काकौ, शाखा, पात्रम्, कलिके, छात्र:, भवनानि<br>एकम पात्रम् <u>द्वौ काकौ</u> , विस्तः नौका: <u>प्रवारि भवनानि</u><br><b>4) संख्याओं को शुध्द करें ।</b><br>(७) तिस्तः मयुराः नृत्यन्ति । - <u>आर्</u> <u>क्या</u> प्रवान्ति ।<br>(१) तिरित्तः मयुराः नृत्यन्ति । - <u>शर्</u> <u>मयु</u> : मयुरान्ति ।<br>(१) तिरित्तः मयुराः नृत्यन्ति । - <u>शर्</u> <u>मयु</u> : मयुरान्ति ।<br>(१) तिरित्तः मयुराः नृत्यन्ति । - <u>शर्</u> <u>क्य</u> <u>प्रवा</u> न्ते ।<br>(१) तिरित्तः <u>मयुराः</u> नृत्यन्ति । - <u>रार्</u> <u>म</u> युराः नृत्यन्ति ।<br>(१) तिरित्तः <u>स</u> युराः नृत्यन्ति । - <u>रार्</u> <u>म</u> <u>प्</u> त्वान्तरान् पश्चन्ति ।<br>(१) तिरित्तः <u>मयुराः</u> नृत्यन्ति । - <u>रार्</u> <u>म</u> <u>प्</u> तनानि सन्ति ।<br>(१) तिरित्तः <u>म</u> युराः नृत्यन्ति । - <u>रार्</u> <u>क्या</u> <u>क</u> नमति ।<br>(१) तिरित्तः <u>म</u> युभाः <u>न</u> त्यन्ति । - <u>तरार्</u> <u>क्या</u> <u>प्</u> तान्ति ।<br>(१) तिरित्तः <u>म</u> युभाः <u>न</u> त्यानि <u>स</u> त्ता । <u>प्त्</u> वानरान् पश्चन्ता ।<br>(१) अट्का <u>प्रान</u> वानरान् पश्चम्त्ता । - <u>तरात्</u> <u>तासा</u> <u>प</u> ्जामि ।<br>(७) अहम् त्रिभिः मालाभिः शङ्करम् <u>प्</u> रयान्ता । <u>प</u> ज्जामि ।<br>(७) अहम् तिभिः मालाभिः शङ्करम् - अहम् <u>तिस</u> <u>भा</u> |
|---------|----------------------------------------------------------------------------------------------------|
| DRAWING | Topic- Warli painting<br>Complete this drawing in your school drawing copy.                                                                                                    |

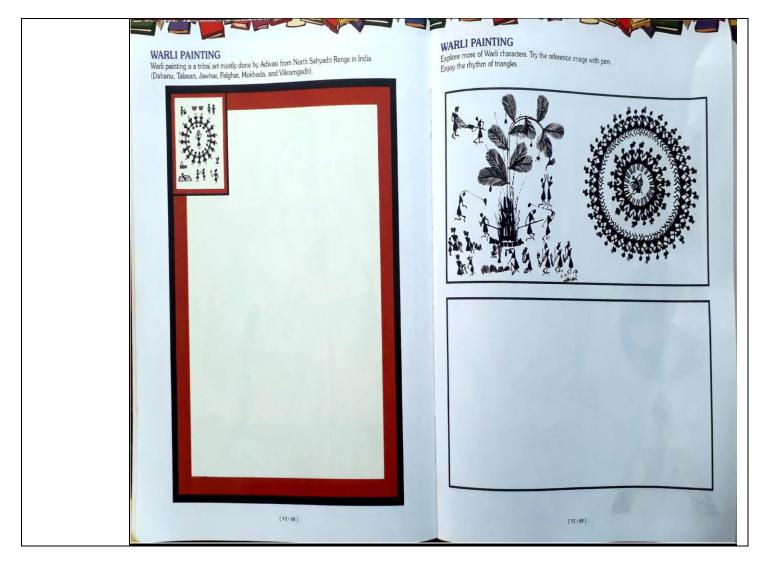

Dr. Rachana Nair Director Academics